## **Варианты к лабораторной работе №3**

## **Варианты заданий**

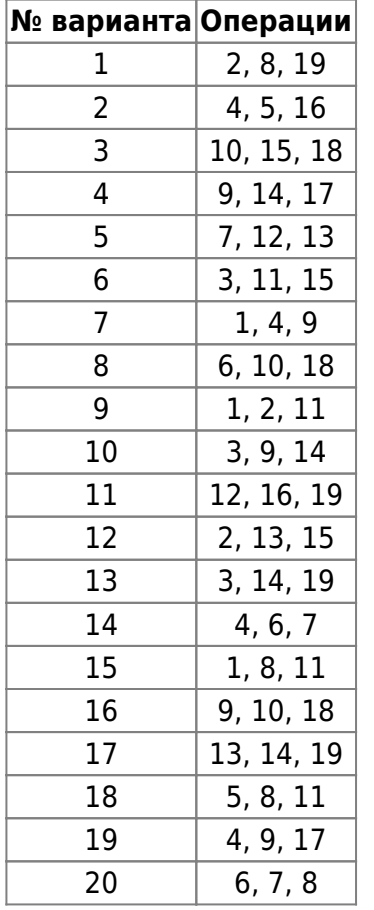

## **Перечень операций**

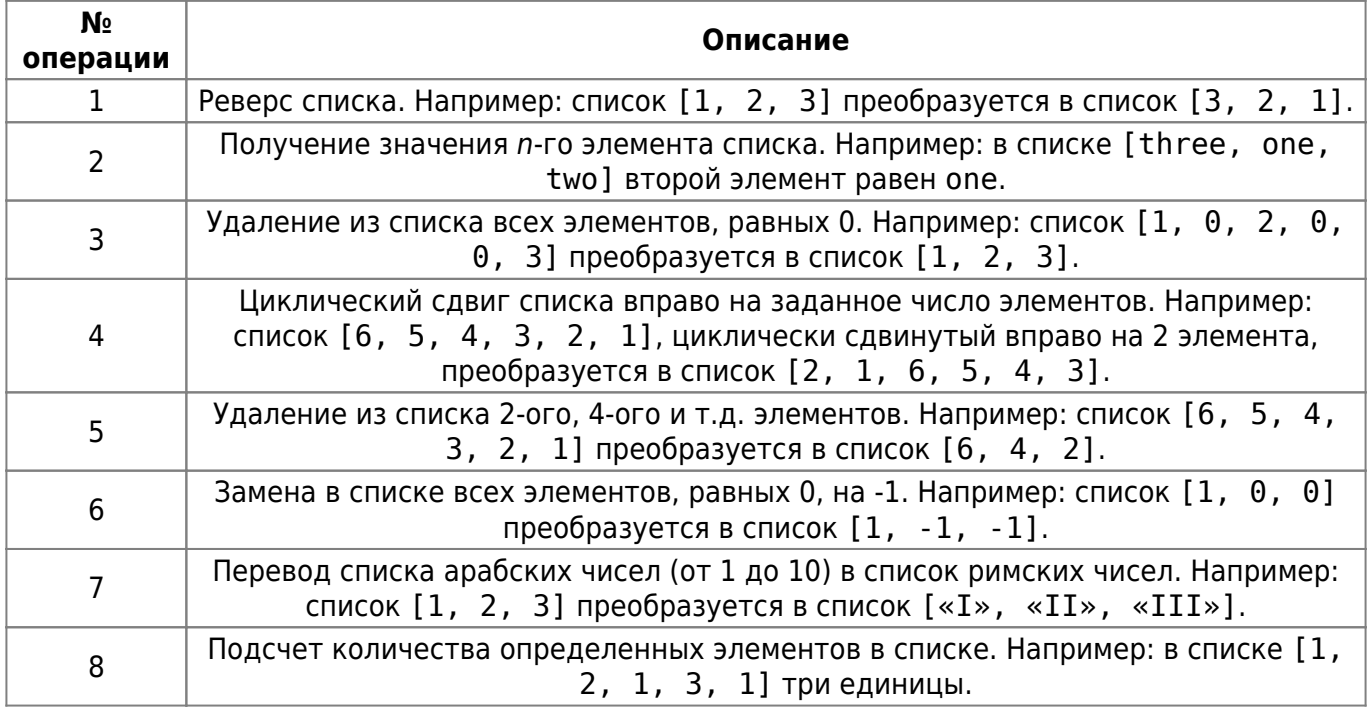

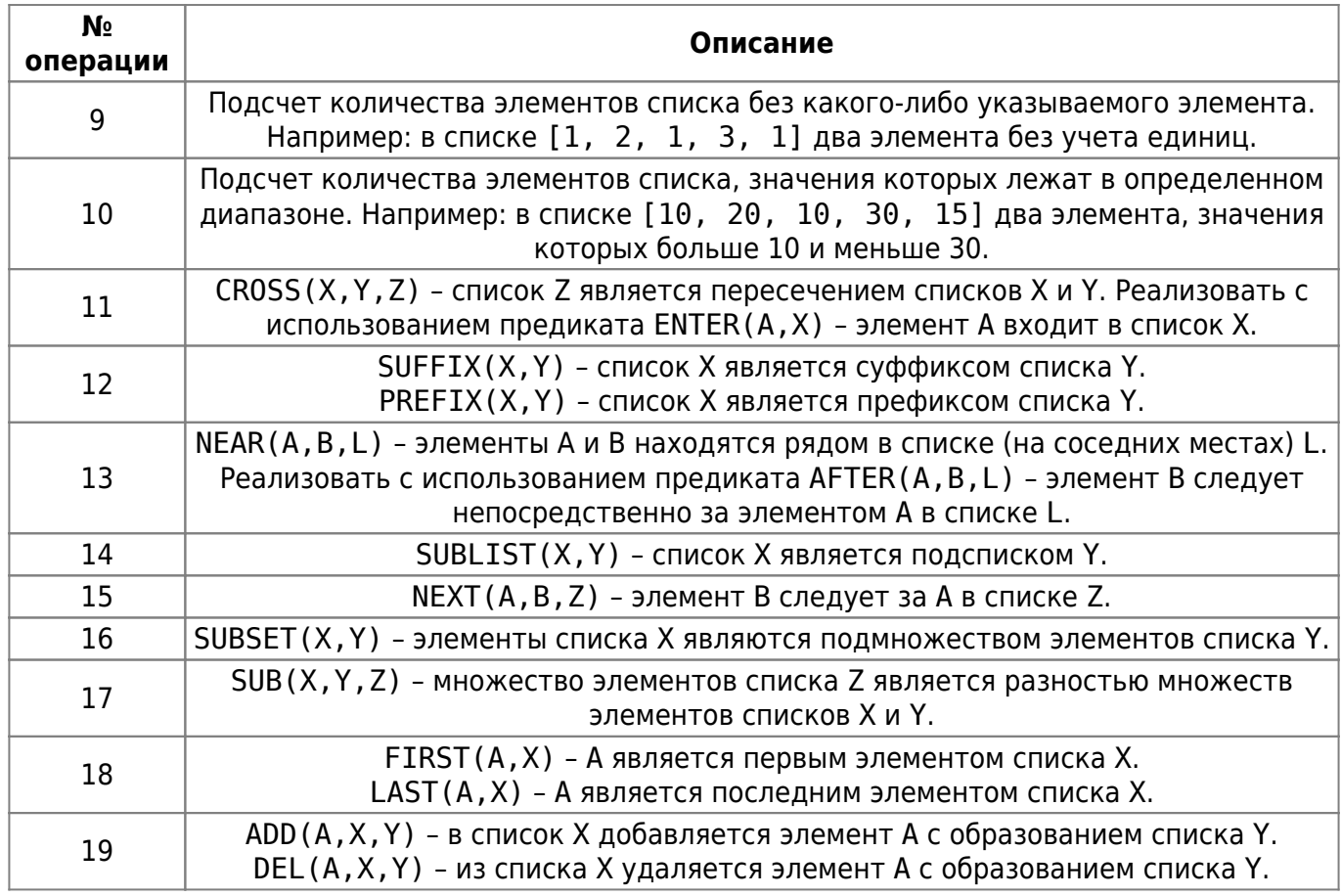

## From:

<https://se.moevm.info/>- **МОЭВМ Вики [se.moevm.info]**

Permanent link:

**[https://se.moevm.info/doku.php/courses:knowledge\\_base\\_and\\_expert\\_system:lab3:lab3\\_vars](https://se.moevm.info/doku.php/courses:knowledge_base_and_expert_system:lab3:lab3_vars)**

Last update:

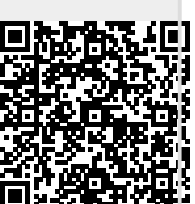